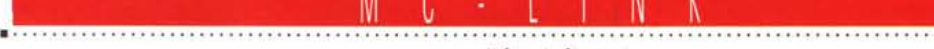

# a cura di Corrado Giustozzi

# **In linea con il mondo**

*Ad ogni livello di utilizzazione la telematica* è *destinata a conquistarsi uno spazio sempre maggiore nella società cotemporanea. Con la serie di articoli che inizia questo mese diamo un'occhiata ad una sua realizzazione pratica, il nostro MC-link, per vedere le enormi possibilità che offre a tutti, sia hobbysti che professionisti*

#### *di Marco Calvo*

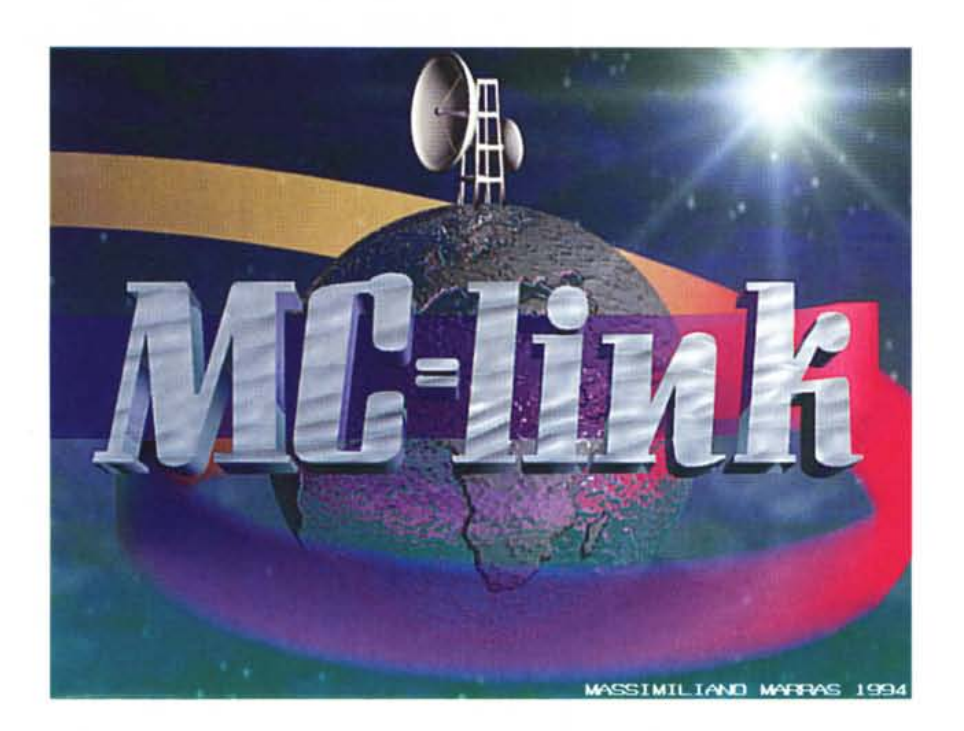

Il computer è ormai in molte case ma soprattutto in moltissimi piccoli uffici o studi professionali, ed ha cambiato (in meglio, crediamo ...) il modo di lavorare di questi ultimi. Ma d'altro canto l'introduzione del computer ha provocato qualche problema all'utilizzatore non particolarmente esperto, che si trova ormai a doversi districare tra word processor, CPU, hard disk, formati di memorizzazione, virus e chi più ne ha, più ne metta. In un gran numero di casi egli saprà risolvere da sé i piccoli, inevitabili, inconvenienti tecnici, in altri casi dovrà rivolgersi al collega «più esperto», ma quando nemmeno questi riuscirà, sarà costretto ad una consulenza specializzata.

A prescindere dai costi, la carta della consulenza non è però praticabile nelle piccole noie quotidiane, come pure non consentirà mai lo sfruttamento ottimale delle proprie risorse. In quanti casi si rinuncia ad una utility perché non si riesce a utilizzarla...

Può sembrare strano, ma è proprio a questo punto che interviene la telematica: la tecnologia spinta ci semplifica la vita. Come? Semplicemente amplificando la nostra capacità di comunicare. Per chi ha un modem è davvero facile scambiare suggerimenti con un collega, anche se vive dall'altra parte del pianeta. Gli basta chiamare un sistema telematico come MC-link, spostarsi nella «rubrica» che tratta l'argomento che gli interessa, ad esempio desk top publishing, ed esporre il proprio problema tecnico per trovare qualcuno in grado di aiutarlo. Spesso anzi capita che la cosa sia stata già trattata: infatti le noie che ci provengono dai computer sono spesso più o meno le stesse, ma anche i casi particolari hanno ottime probabilità di soluzione.

Un «club telematico» come MC-link,

frequentato da migliaia di persone, ovviamente non si occuperà solo di desk top publishing ma darà spazio ad una miriade di argomenti: dalla fotografia alla programmazione, dalla letteratura al giardinaggio.

Ci spostiamo così in un altro scenario, quello culturale ed hobbystico. Nei riquadri sparpagliati per queste pagine ci sono alcuni messaggi presi qua e là dalle varie conferenze. Non sono che una parzialissima visione del sistema di conferenze di MC-link, ma spero diano intanto un'idea di massima.

#### */I giornale del futuro*

La telematica non è dunque solo scambio di consigli tecnici. C'è spazio anche per quello che viene definito «il sociale», e questo secondo aspetto è forse quello più rivoluzionario. Per continuare con degli esempi, immaginiamo il caso del dibattito politico. Chiunque abbia acquistato due diversi quotidiani nello stesso giorno, o abbia assistito a due diversi telegiornali, sa bene come le medesime notizie vengano riferite, come minimo, da punti di vista diversi. Nulla di male quando i media si schierano palesemente per una parte o per l'altra, chi legge avrà modo di regolarsi; meno bene quando le testate si professano imparziali. Probabilmente, l'unico modo per cercare di avvicinarsi ad una visione dei fatti oggettiva è acquistare sempre più giornali e seguire più TG, nella pratica però questo non si fa, e si corre così il rischio di essere male informati. Senza prefigurare lo spettro del Grande Fratello di Orwell, è indubbio che i grandi mezzi di comunicazione, in Italia come all'estero, sono sensibilmente influenzati da varie forme di potere.

*Pino Morgia pone una domanda nella conferenza dedicata ai computer Amiga; gli risponde Ettore Caurla della Commodore. Notate che i testi sono uniti fra foro tramite legami logici (il messaggio 16208 ha come risposta-figlio il messaggio 16256). Su questo concetto ritorneremo prossimamente, per ora basti sapere che la struttura padre-figlio consente di individuare facilmente l'insieme di domande-risposte, anche a distanza di tempo.*

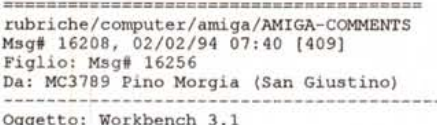

**Forse se ne e' gia' parlato, ma non ho voglia di spulciare i messaggi** precedenti, ma mi era venuta la curiosita' di sapere le caratteristiche del<br>WorkBench 3.1 rispetto al 3.0 (ho un Al200) e se fara' la fine del 2.1, e **cioe' non vedrai mai le nostre, amate care sponde :-(**

**Ciao ....**

*1--\ I 1\ I 1\ I \=\1- 1--\ I 1\ I 1\ I \=\1- &*

[send via: Press-TO VO.2.0]

rubriche/computer/amiga/AMIGA-COMMENT5 Msg# 16256, 08/02/94 15:51 [815]<br>Padre: Msg# 16208 Da: MC0640 Commodore Italiana 5pa (Milano) Oggetto: Re:Workbench 3.1

Le maggiori novita' nel 3.1 sono la gestione del CD-Rom in formato 1509660, **l'introduzione di nuovi Datatype, la corretta gestione del chipset ECS, sono state implementate nuove funzioni e migliorate quelle esistenti. Le modifiche e le ottimizzazioni sono centinaia.**

**Non credo faccia la fine del 2.1, almeno spero! Purtroppo non sono in possesso** delle date di rilascio o di altre info a riguardo. 50rry.

#### **Saluti,**

Ettore Caurla (CD32 & Amiga Tech Support - Developers Support ///<br>Commodore Italiana SpA| Disclaimer: "AMIGA: Hi Tech At Home" " \\\///<br>Viale Fulvio Testi,280| UUCP: [ettore@cbmita.it.so.commodore.com](mailto:ettore@cbmita.it.so.commodore.com) \XX/<br>20126 Milano (Ita

>>> BMB1.0 >>>

# **MC-link: di luHo per luHi**

MC-link è una cosa difficile da definire; forse una descrizione ragionevolmente precisa è quella di *«sistema telematica di messaggistica e conferenze elettroniche!!,* che tralascia una gran parte delle valenze del sistema (tutte quelle connesse alla disponibilità di file di dati e di programmi) ma mette l'accento su un punto a nostro awiso essenziale del sistema: quello di proporsi come punto di incontro e scambio di esperienze, idee, pensieri, consigli, memorie. La cultura è nata con l'apparire della parola scritta; e la parola scritta elettronicamente, e reperibile telematicamente, apre una nuova fase della nostra cultura: quella in cui l'interazione fra gli individui potrà awenire in modo enormemente più comodo, pratico, veloce ed efficace grazie alla rottura dei limiti di tempo e di spazio imposti dalla comunicazione tradizionale, ed alla disponibilità di strumenti di ricerca e navigazione delle informazioni impensabili fino a poco tempo fa.

MC-link è il primo ed il maggiore sistema telematico italiano dove tutto ciò è realtà da sempre: ed in più da qualche tempo gli orizzonti in cui il sistema ed i suoi abbonati si muovono si è esteso a livello planetario, grazie all'attivazione della piena connessione con la rete Internet.

Da MC-link si possono ora raggiungere decine di migliaia di host dislocati in tutto il mondo, si può giocare a scacchi contro un computer situato in USA o un giocatore situato in Giappone, si può intervenire in oltre quattromila conferenze i cui partecipanti appartengono a tutte le nazioni e tutti i continenti. Potenti strumenti interattivi consentono di navigare nel cyberspazio per localizzare quel file o quell'informazione che ci serve, dovunque essa sia memorizzata: da un testo della Biblioteca Vaticana ad una bozza di, standard della IEEE, dagli atti del Senato Americano alle cronache in diretta delle missioni dello Shuttle, direttamente sul computer ove queste informazioni si trovano. Il tutto a costi irrisori e senza alzarsi dalla propria poltrona.

più affezionati tra i nostri lettori conoscono già MC-link: ma da quando ve ne abbiamo parlato su queste pagine per l'ultima volta, ovvero alcuni anni fa, il sistema è enormemente cambiato, arricchendosi di nuove potenti possibilità.

Proprio per questo abbiamo deciso di tornare sul tema per... aggiornarvi sulle novità di MC-link, o per presentarlo exnovo a chi non lo conoscesse ancora. Siamo sicuri che tutti quanti, ciascuno secondo le proprie esigenze, potrete trovare qualcosa di utile ed interessante sul sistema: dal consiglio di un esperto all'ultimo antivirus, dalla GIF del suolo di Marte inviata a terra da una sonda spaziale al più recente gioco shareware, dai testi delle canzoni dei Beattes ai file MIDI delle Invenzioni di Bach. Il tutto sempre ad un costo più che popolare, che di certo non spaventa nessuno.

Ma questo lo vedrete da soli nel corso del viaggio che inizia questo mese.

*. Corrado Giustozzi*

I sistemi telematici, forse involontariamente, hanno fornito la risposta migliore a questo fenomeno. Infatti, non possono esistere «riviste telematiche» di una fazione o dell'altra, perché il loro contenuto non sarà dovuto ad una redazione, circoscritta e selezionata (quindi controllabile), ma ai lettori stessi, che per definizione sono delle più diverse estrazioni e dei più diversi convincimenti. Non l'imparzialità, dunque, che è una chimera irraggiungibile, ma la più vasta raccolta di punti di vista. E quel che è più importante, tutti posti sullo stesso piano, con a disposizione i medesimi mezzi per esprimersi e il medesimo spazio. Non c'è, insomma, un giornalista che scrive e un lettore che passivamente legge, ma un «club» dove tutti sono insieme lettori e scrittori.

Chi non si interessa di politica troverà altri argomenti di conversazione o di confronto. Le possibilità sono teoricamente illimitate. Ad esempio, nel settore dedicato alla fotografia, moderato da Michele Buonanni, direttore editoriale di Reflex, si potrà conoscere l'opinione su un nuovo tipo di pellicola direttamente da chi la usa, si potranno scambiare pareri con hobbysti esperti o con professionisti, e via dicendo.

Grazie a Internet, poi, è possibile allargare la propria conversazione alla comunità internazionale. Le conferenze sono migliaia (vedi figura 2), e gli argomenti i più diversi. Un etnologo potrà partecipare comodamente da casa ad una conferenza sulla cultura appalachiana (alt.appalachian), scambiando informazioni con studiosi di tutto il mondo; un appassionato dei romanzi di sir Arthur Conan Doyle troverà uno spazio dedicato a Sherlock Holmes (alt.fan.holmes); un cultore della musica avrà modo di essere aggiornato sui principali concerti, o di scambiare informazioni sulle più diverse scuole, anche le più sconosciute (alt.exotic-music, rec.music.celtic, ecc.).

La telematica non è solo testo, ma anche immagini e suoni digitali, così se serve potremo allegare ad un nostro intervento un brano MIDI o una GIF (Graphic Interchange Format) di un quadro famoso. Ci sono numerose conferenza composte quasi interamente da migliaia immagini o suoni digitali (alt.binaries.sounds. music, alt. binaries.pictures.fine-art.graphics, ecc.).

#### */I terzo scenario*

Il terzo caso di utilizzo della telematica è comune sia al mondo del lavoro sia a quello ludico, e riguarda la possibilità di accedere all'immenso patrimonio di software di pubblico dominio. I pro-

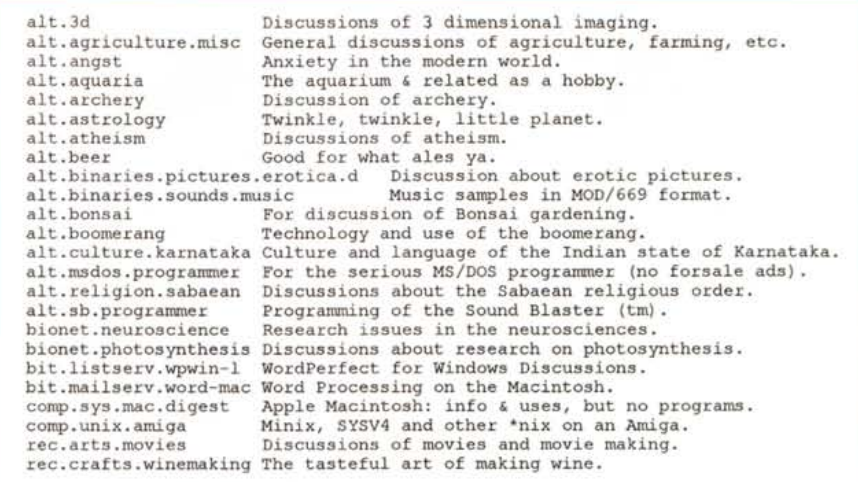

*Le conferenze Usenet sono migliaia, non* è *perciò possibile inserirne qui un elenco completo. Qui ce ne sono alcune, scelte un po' a caso, un po' pescando tra le più curiose.*

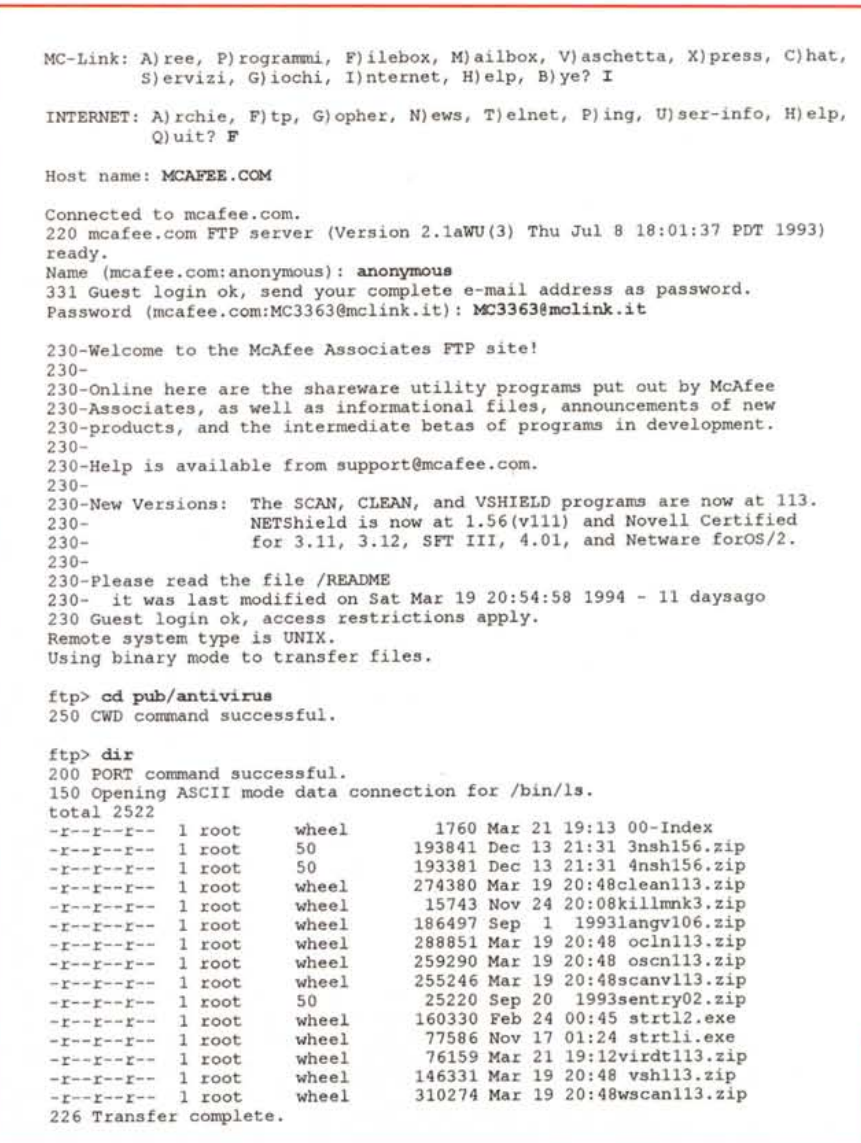

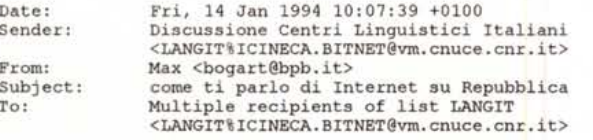

**Pagina 16 politica estera:**

Date: **Sender:**

**From:**

To:

**Novecento persone collegate via computer per un dibattito con il vicepresidente americano** » Nasce la ciber-politica **"Assemblea" elettronica per Al Gare**

**Ogni sera milioni e milioni di americani partecipano ai forurn elettronici** promossi da "CompuServe" e da altre societa': stabiliscono contatti, fanno<br>amicizie, discutono dei problemi del giorno o delle loro angosce esistenzial<br>flirtano, si innamorano, litigano. E in questo spazio virtuale irrompe politica: per il momento solo con le risposte di Gore agli altri membri del<br>forum, ma e' evidente che la multimedialita' allarghera' gli strumenti per la raccolta del consenso e il dibattito politico.

Questo messaggio proviene da Internet, la rete telematica che unisce tra loro milioni di utenti. Questo, in *particolare,* <sup>è</sup> *tratto da una conferenza che riporta giornalmente* i*principali titoli dei quotidiani italiani.*

ftp> get OO-Index - 200 PORT command successful. 213 1760

150 Opening BINARY mode data connection for OO-Index (1760bytes).

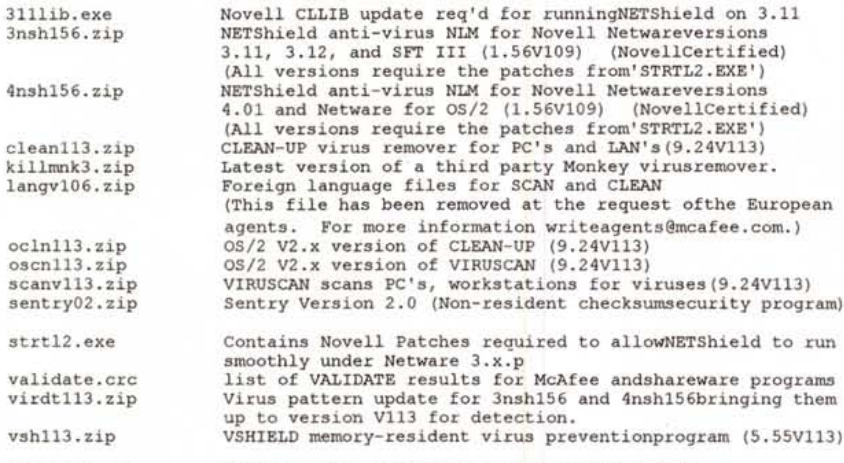

WSCAN Windows 3.X version of VIRUSCAN (V113) wscan1l3. zip

**The NetSean prograrns have been removed, as their functionalityhas been** completely incorporated into ViruScan. Transfer complete.

1760 bytes received in 4.5 seconds (0.38 Kbytes/s)

226 Transfer complete. 146331 bytes received in 1.2e+02 seconds (1.2 Kbytes/s) ftp> get vshl13.zip 200 PORT command successful.<br>213 146331 213 146331 150 Opening BINARY mode data connection for vshl13.zip(146331 bytes). ftp> bye 221 Goodbye.

INTERNET: A) rchie, F)tp, G)opher, N)ews, T)elnet, P)ing, U)ser-info, H)elp, Q)uit?

Il log illustra un possibile uso di Internet; il prelievo di un programma direttamente dalla società che lo pro*duce. È solo un esempio. ma abbastanza indicativo, perché la procedura per collegarsi con numerosi altri host computer* è *la medesima. Le parti in grassetlo sono quelle che ho scritto* io *sul mio computer locale. le altre le risposte di MC-link* o *del computer remoto.*

grammi, le immagini digitalizzate. i testi, i font per la stampa, i suoni, ecc. sono decine di migliaia, in continua crescita e in continuo aggiornamento. Su MC-link ci sono 12 CD ROM in linea (per Amiga. Macintosh, MS-DOS, OS/2, Unix, eccetera), un'area programmi interna. con software selezionato e controllato da uno staff della Technimedia (circa 8000 titoli), un settore che ospita i programmi presi qui e là per il mondo dagli abbonati a MC-link e, soprattutto, c'è la possibilità di accedere direttamente via FTP (File Transfer Protocol) a Internet.

Descrivere efficacemente Internet è difficile, anche cento CDROM non sono che una piccolissima cosa di fronte all'immenso patrimonio di software disponibile con questo sistema. Solo l'elenco degli host computer che mettono a disposizione gratuitamente del software è lungo quasi mezzo milione di caratteri, più o meno le dimensioni della Divina Commedia, per non parlare, ovviamente, del contenuto di ciascuno di questi computer. Via modem è possibile ottenere la nuova versione di un programma, un antivirus ad esempio, pochi minuti dopo il suo rilascio, e direttamente dalla società che lo produce, quindi con notevoli margini di sicurezza. Ci sono i pacchetti applicativi più disparati, anche quelli che, per la loro estrema specificità e per i costi dei tradizionali canali distributivi. non verrebbero mai venduti.

Tornando al problema dei virus. nella figura 4 è possibile vedere le semplici operazioni che ho compiuto per collegarmi via FTP con la McAfee Associates, negli Stati Uniti, e prelevare l'ultima versione di «VShield». Sia chiaro che il collegamento è avvenuto tramite i computer di MC-link, connessi alla rete Internet, e non tramite una telefonata intercontinentale, quindi i soli scatti telefonici che dovrò pagare saranno quelli realtivi alla mia chiamata a MC-link.

### **Ma** *quanto mi costi?*

Naturalmente MC-link ha un costo, ma in linea con la nostra filosofia della telematica popolare questo è alla portata veramente di tutti. L'abbonamento a MC-link costa infatti 24.000 lire al mese (che scendono a 18.000 lire quando si fa l'abbonamento annuale anziché trimestralel, e dà diritto al pieno accesso al sistema senza limiti, nonché un accesso con qualche limitazione alle funzioni basiche di Internet (vedremo in seguito i costi del pieno accesso alle funzioni Internet).

Naturalmente il costo del collegamento, ovvero della «telefonata» fino a MC-link, è a carico del chiamante: e qui

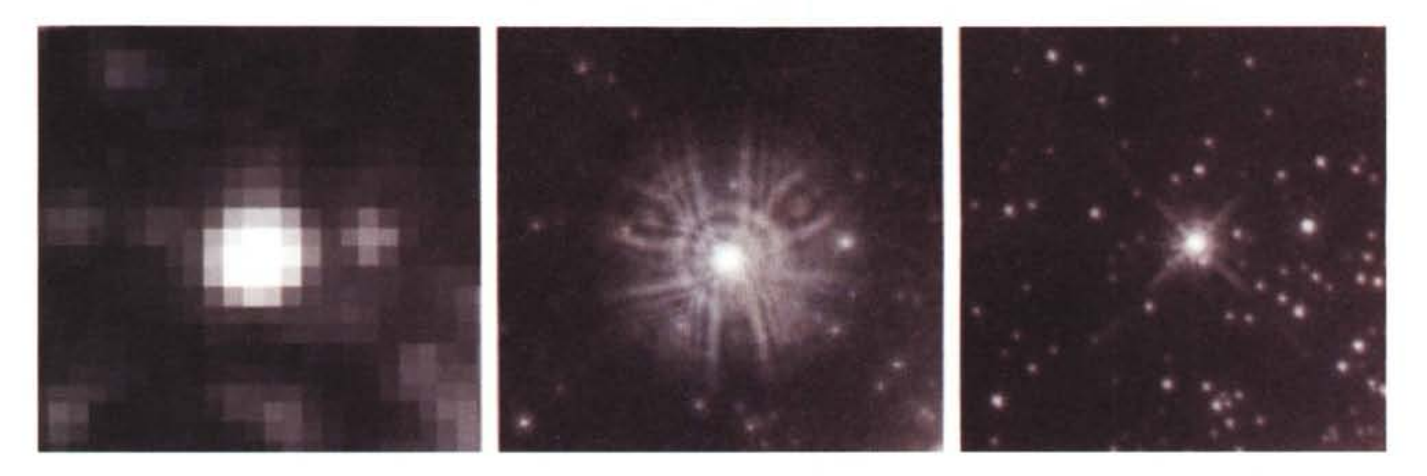

Alcune immagini prelevate, tramite MC-link, dal sito Internet della NASA, file WFPC-05.GIF (Wide Field and Planetary Camera, n. 05). Nella prima è raffigurata una stella come si vede dalla Terra, nella seconda come si vedeva la medesima stella tramite Hubble prima della riparazione e nella terza, infine, ancora la stessa stella, *ma dopo la riparazione del telescopio.*

sorgono i primi equivoci, che è bene chiarire subito. La prima perplessità di chi è incuriosito dal mondo della telematica riguarda infatti gli scatti del telefono. Premesso che collegarsi a riviste telematiche, banche dati, ecc. può offrire molti vantaggi o più semplicemente può essere divertente, tutti poi ci rendiamo conto che a fine bimestre ci sarà da pagare la bolletta. La prima cosa da sapere è che non c'è differenza tra la tariffazione dei collegamenti via modem e quella delle conversazioni a voce. Sembra scontato, ma me lo chiedono spesso.

Facciamo dunque un po' di conti, e cominciamo con il calcolare quanto tempo dobbiamo rimanere collegati telefonicamente per effettuare delle normali operazioni. Cronometro alla mano, ho fatto delle prove con un modem da 14.400 baud. Per inciso, i modem più venduti sono quelli a 2.400 baud, che costano dalle 150.000 alle 250.000 lire, ma il rapporto prezzo prestazioni migliore lo offrono i modem da 14.400 baud.

Dicevo dunque che un collegamento medio, nel quale si prelevano i messaggi nuovi dalle varie conferenze (per fare i conti con generosità ne ho contate 50) e la propria posta elettronica, dura meno di 3 minuti; quello nel quale, oltre ai messaggi, si preleva anche un programma (ho fatto una prova con un gioco lungo 262 KB compressi, quindi 614 KB reali), dura 4 minuti in più. Vi starete chiedendo come si fa a leggere tutta la propria posta, più le conferenze e a compiere tutte le altre operazioni in così poco tempo.

La risposta è molto semplice: non si fa! O meglio, si lascia al proprio computer il compito di farlo automaticamente e alla massima velocità possibile. La procedura si chiama Xpress, ed è nata proprio per ridurre i tempi di collegamento. Xpress consente di effettuare in una manciata di secondi un giro di tutte le conferenze che ci interessano (possiamo crearci a piacere un indice che MC-link memorizzerà una volta per tutte), e rende possibile inserire tutti gli eventuali messaggi nuovi in un unico file di testo che ci verrà spedito nell'arco di pochi secondi.

Una volta chiuso il collegamento si potranno leggere i messaggi che ci interessano in tutta tranquillità. Volendo si può ricorrere a programmi chiamati «off line reader». Questi programmi, gratuiti o shareware (paghi se il programma ti piace), presenti in numerose versioni per MS-DOS, Macintosh, Amiga, Windows, OS/2, ecc., offrono molte funzioni. Oltre alla normale visualizzazione consentono l'archiviazione dei messaggi in base all'argomento trattato, la stampa dei documenti più interessanti, la ricerca di brani specifici, operazioni di cut & paste con i principali word processor, eccetera.

Ora che conosciamo i tempi, intuiamo che chi chiama da Roma se la cava con uno o due scatti telefonici (uno scatto costa 138 lire, IVA compresa), ma chi deve ricorrere alla teleselezione? Chi non chiama da Roma (e sono la maggioranza) ha la possibilità di collegarsi tramite EasyWay Itapac, la rete telematica della SIP che, indipendentemente da dove si chiami, consente di collegarsi al solo costo di uno scatto telefonico e 5-6.000 lire/ora di media. La tariffa è funzione del volume di byte inviati e trasmessi: se si fa del semplice chat, ovvero si chiacchiera con qualcuno degli abbonati collegati (nelle ore di punta si arriva ad essere una quarantina), il costo di Itapac scenderà anche a 2-3.000 lire/ora.

Per il prelievo di programmi, invece, dato l'alto numero di byte inviati/trasmessi conviene ricorrere alla telefonata «normale» a patto di avere un modem molto veloce. Il videogame citato prima, in scatti telefonici, anche telefonando dalla massima distanza teleselettiva (ma in tariffa ridotta, dopo le 22:00), ci costerà così meno di 900 lire.

#### *Conclusioni*

In questa prima puntata non ho potuto che fare una breve introduzione alla telematica in generale e a MC-link in particolare, tralasciando il chat nazionale e internazionale (il chat è una specie di meeting telematico dal vivo), la connessione a banche dati, biblioteche, centri di ricerca, ecc. e accennando solo di sfuggita alle possibilità offerte dal protocollo FTP di Internet... Un ulteriore piccolo assaggio, in attesa del prossimo numero? E di qualche settimana fa la notizia che è stato riparato il telescopio spaziale Hubble. Curioso dei risultati, dietro suggerimento di Stefano lacus, moderatore dell'area Astronomia di MC-link, mi sono collegato al sito Internet della NASA (jplinfo.jpl.nasa.gov) ed ho prelevato le foto teletrasmesse di una stella (potete vederle riprodotte in figura 5).

In questo caso si è trattato solo di una mia curiosità, ma continuate a seguire questa rubrica e scoprirete quanto altro si può fare. ~

*Marco Calvo è raggiungibile su MC-link alla casella MC3363* e *tramite Internet all'indirizzo [mc3363@mclink.it](mailto:mc3363@mclink.it)*

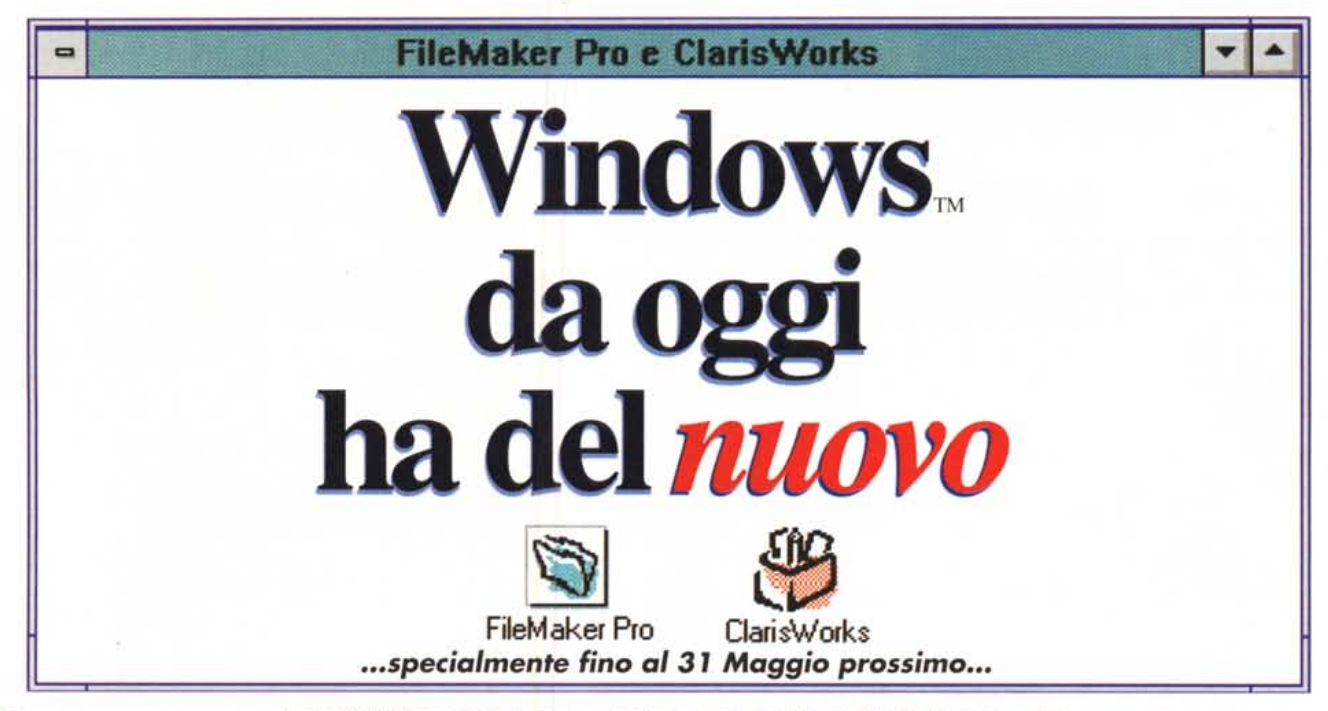

**ClarisWorks 1.0 per Windows** e **FileMaker Pro 2.1 per Windows**

organizzare documenti per output professionali.

una potenza sorprendente. Vi consente di padroneggiare in modo semplice le informazioni, aumemando in modo sorprendente la vostra produttività. Vi permette di gestire funzioni d'uso quotidiano quali fatturazione. elenchi di indirizzi, relazioni d'affari, ordini d'acquisto e molto altro ancora! Claris dal 1º Aprile al 31 Maggio, Vi propone questi due veri e nuovi bestseller ad un prezzo veramente unico e irripetibile, Correte al volo dal Vostro rivenditore di fiducia, o contattate uno dei nostri Centri

Incredibile! Da oggi. due nuovissime versioni del miglior Imegrato e del 5.000 più venduto Database per Macintosh. si presentano per il mondo Windows:

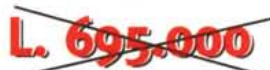

CLARIS

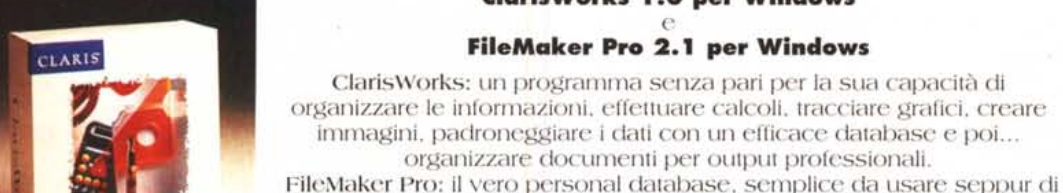

ClarisWorks

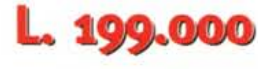

IVA esclusa

**I ClarisCenter in Italia: ALL'INFORMATICA srl**

Via Lazzarcllo. 2 - 20124 Milano leI. 02/29-W4OG1- fax 02/201573 \'ia Ingrao. Il - 27100 Pavia leI. 0382/579240 **ASYSTEl Spa**

\'iale certosa. 220 - 20156 ~Iilano leI. 02/380841 - rax 02/3800 I 192 **BASSILICHI Spa**

Via dcllo SleCCUIO38/40 - 50 141Firenze lCI.055142281- fax 0551414851 **BElLUCCI srl**

Via F.lli Savio. 2 - 10121 Torino<br>tel. 011/539208 - fax 011/5625478 **BIT SHOW sas**

Via B.go Parente. 14/E4 - 3100 Parma<br>tel. 052 f/285014 – fax 0521/238982 **Compagnia Italiana Computer srl**

**(CIC)** Via Emilia Ponente. 56 - 40133 Bologna leI. 051/383851 - 310725 - rax051/312011

**Computable srl** Corso Corsica. 19- IO134Torino leI. 011/3 i 70408 - fax 011/6193791

**COMPUTER HALLEY srl** L.go Pedrini. IlE - 23100 SOndrio leI. 0342/513090 - fax 0342/513091

**DATA POWER srl** Viale Cavalleggeri D'Aosta. 11 - 80124 NA leI. 081/7627564 - rax08117624496

**DATAGRAPH srl** Via Collegarola. 160- 41 100Modena leI. 059/374582 - fax 059/360140

**DEDRA srl**

Via VillaS10rta.2/6-30026 Portogruaro (VE) leI. 0421/272155 - fax 0421/2740 IO **DI PIU' srl** Via Soria. 13- 00 168Roma ICI.0616147514- fax 06/6272213

**DIFFEl Spa** Via Palmaria, 5 -16121 Genova<br>iel. 010/57121 – fax 010/57122: **DIMENSIONE CAD**

Via Ladino. 296 - 44044 Porollo (FE) leI. 0532/730453 - fax 0532/730453 **DISPLAY srl**

Via Manin, 30 - 21 100 Varese leI. 0332/820300 - fax 033/82 I 197

**EASY BYTE srl** Via Oceano Pacifico, 66 - 00144 Roma leI. *0615920804 -* fax 0615918608

**GENESI di Dato & C. sas** Via Torino. 38 - 13051Biella (VCj leI. 015/23551-23571 - fax 015/23551

**INFORMATICA MACCHI srl** Via M. Macchi. 84 - 20124 Milano leI. 02/2613538 - fax 02/2610737

**LINEA INFORMATICA srl** Via Delllndusiria. I IIB - 36071 Mzignano (VI) leI. 0444/451587 - fax 0444/675843 **MAGNETIC MEDIA srl**

Via Tolmino, 35- 21052 Busto Arsizio (VA) leI. *03311686328 -* fax 03311380787 **MERIDIANA sas**

Via Quarda Superiore. 3Cl'32 Rosso - 17100 5a\'Ol)a leI. O19/85660I - lax 019/85660 1

## **POLICONSULT sas**

Viale Cappiello, 25 - 81 100 Caserta (CE) leI. 0823/322009 - fax 0823/326677 **S.I.G.M.A. sas** S.s. 40 I KM0+600 - 85025 Melfi (PZ)

lei. 0972/236888 - fax 0972/236564 **SEC sas**

Via Don Gnocchi. 3 - 15057 Tortona (AL) leI. 0131/862182 - fax 01311821175 **SELMA INFORMATICA snc**

leI. 035/254052 - fax 035/2571 I I **SIT snc**

Civilanova Marche (MC) leI. 0733/773526 - fax 0733/810968

Viale Nelluno. 26 - 66023 FrancaVilla al Mare (CH) leI. 085149I0533 - fax 085149I0533 **SOFTKIT**

Via S. Fmncesco. *81C -* 56127 Pisa leI. 05Q'544I24 - fax 050/544398

**STS snc** Via XXIVMaggio. 138- 29100 Piacenza leI. 0523/490028 - fax 0523/490376 **STUDIO SO.F.I.A. srl**

Corso Locti.65 - 20139 Milano lei. 02/5694950 - fax 02/55213742 **TC centroMilano Spa** L.go Corsia dei Servi. 11- 20122 leI. *02176084526 -* fax 02/7600 1300 L. 399.000

FileMaker Pro

autorizzati qui sotto. Approfittatene: rimarrete entusiasti!!! IVA esclusa

#### **TD SOFT snc**

Via San Galdino, 8 - 20154 Milano leI. 02/33607340 - fax 02/3360 1913 **WARE by SOFT srl**

Via S.Primo. 2 - 2012 | Milano<br>tel. 02/7600 1322 – fax 02/7600 1737

...e presso tutti i rivenditori aUlorizzati **BUFFETTI.**

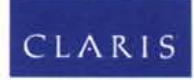

#### **simply powerful software ,.**

Per Informazioni: Salcs & Markcting Partners ttaly Via Milano. 150 20093 Cologno M. (MI) Tel. 02/27.32.61 Fax 02/27.32.65.55

Distriburore per l'ltalia: Delta srl Via Brodolini. 30 Malnate (VA) leI. 0332/80.3 l . I I Fax 0332/86.07.81

"'~~"" •..-..r .•. ,.J1~"V·'\.'C *t* **Il''1** u"l>r~l() **PI=(";I<>TrfATO DI MICROSOFT CORPORATION.**

Via F.Coghetti. 196 - 24128 Bergamo

Via Regina Elena. 122 - 62012

**SOFTING**